# Unstructured vs. Structured Extranets in Office 365

Saturday, November 23, 2019 12 - 1 PM

# **Peter Carson**

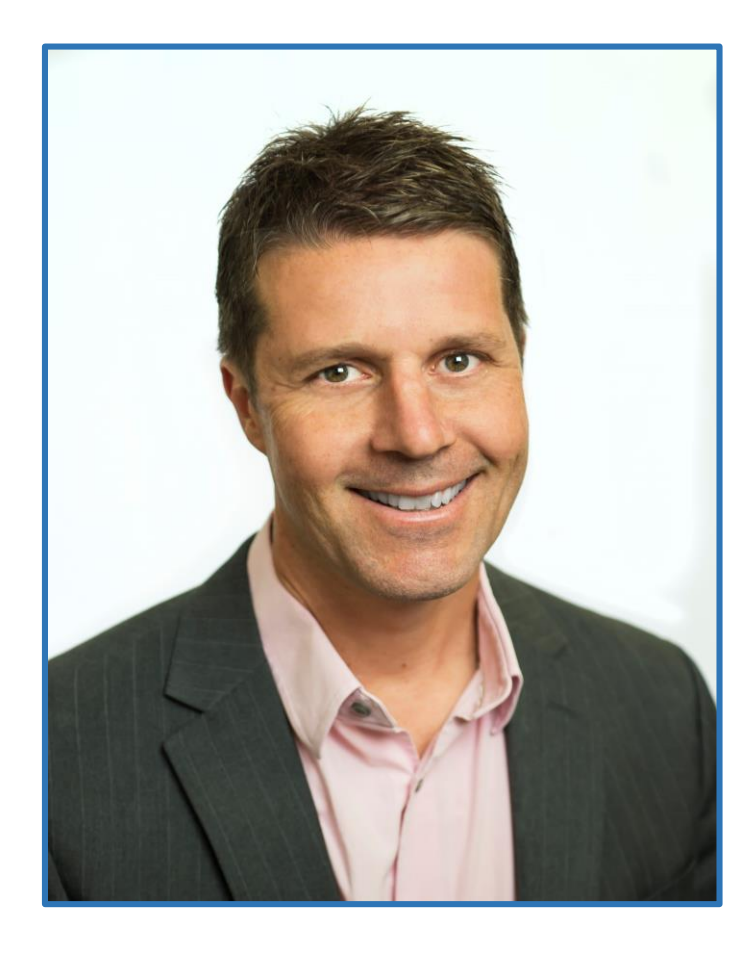

- President, Extranet User Manager
- Office Apps and Services Microsoft MVP
- [peter.carson@extranetusermanager.com](mailto:peter.carson@extranetusermanager.com)
- [blog.petercarson.ca](https://blog.petercarson.ca/)
- [www.extranetusermanager.com](https://www.extranetusermanager.com/)
- Twitter @carsonpeter
- President Toronto SharePoint User Group

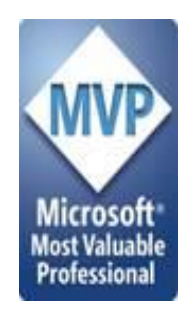

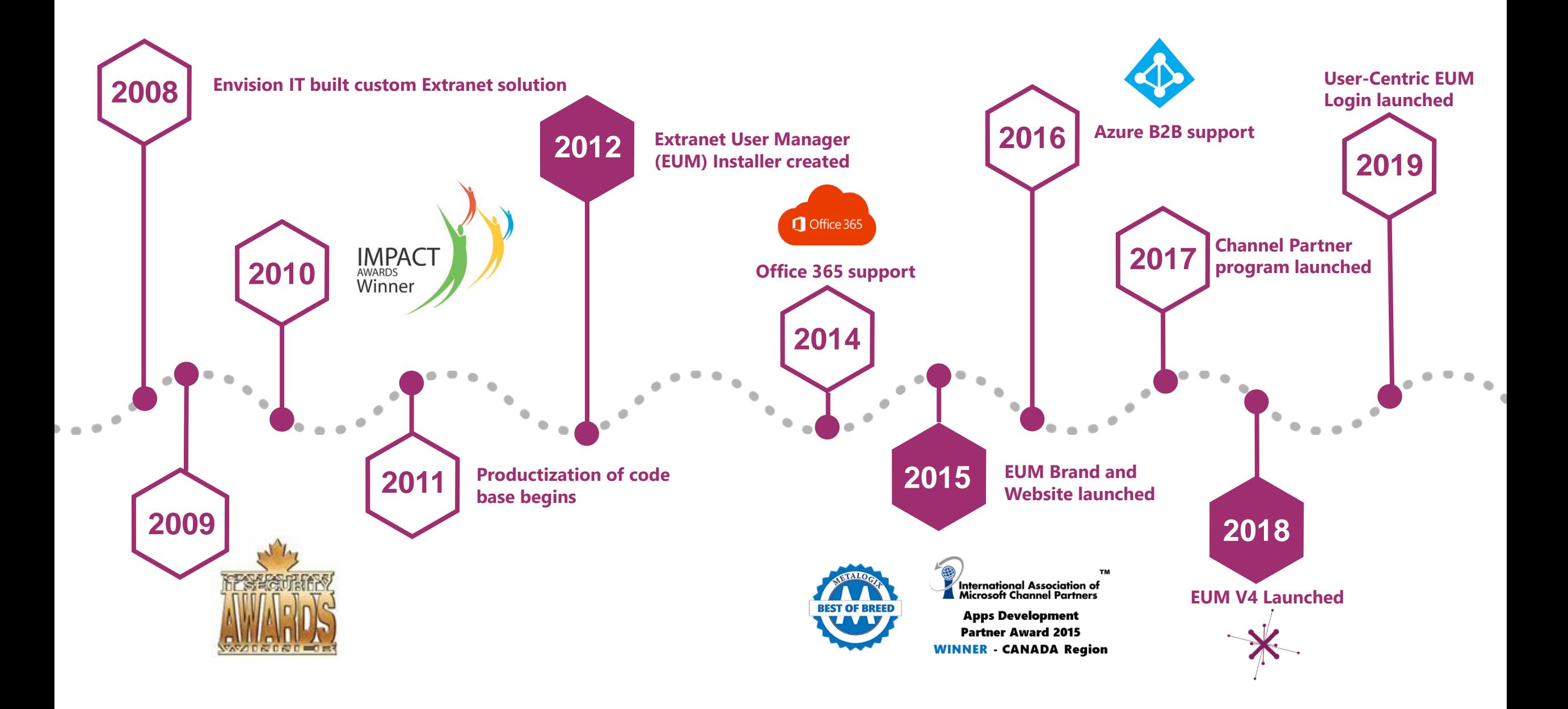

## **Customers around the Globe**

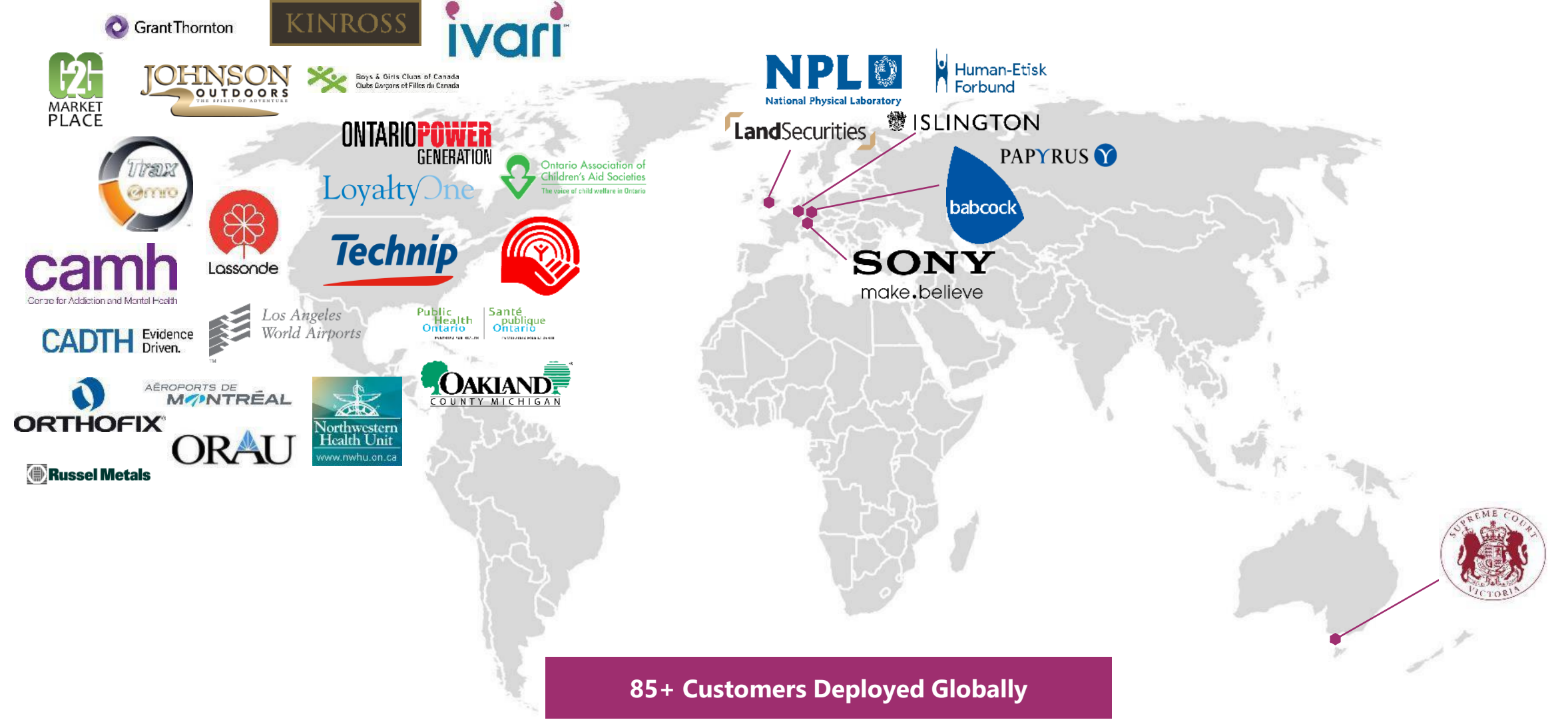

**ExtranetUserManager** 

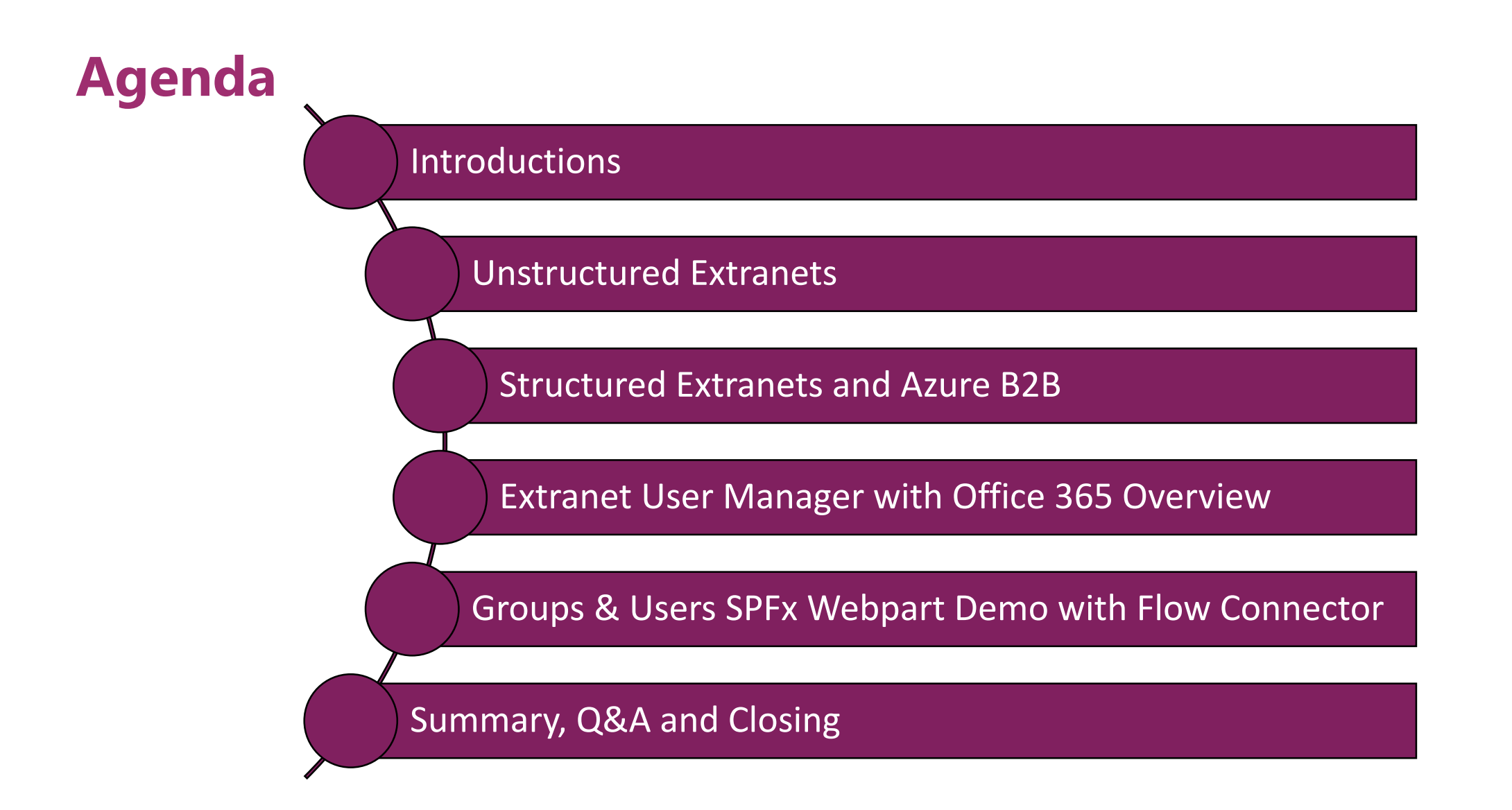

## **Poll – Which do you use today?**

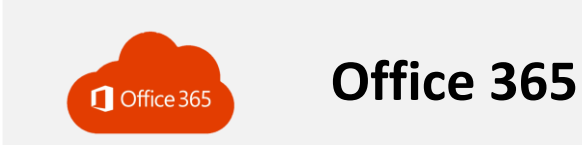

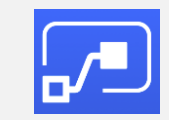

**Microsoft Flow**

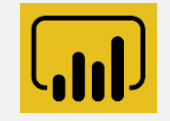

**Power BI**

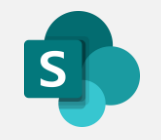

**SharePoint On Premises**

ExtranetUserManager

http://eum.co

# **Styles of Extranets**

## **Collaborative**

- **Unstructured or structured**
- **SharePoint Online (Office 365) or on premises**
- **Collaborating on documents**
	- File upload and download
	- Editing
	- Various file types
- **Often project focused**

## **Publishing**

- **One to many**
- **Typically structured**
- **Secure website**
- **May also have a public (anonymous) section**
- **Self-registration is common**
- **One way push of private content out**
- **Limited feedback**
	- Like and comment
	- File upload
- **Profile management**

**1. Who will be accessing the extranet? Is there a member database to interface with?**

- Members
- Customers
- Vendors
- Suppliers
- Volunteers
- Board of Directors
- Citizens
- Researchers
- Tenants
- Partners

- 1. Who will be accessing the extranet? Is there a member database to interface with?
- **2. Self-registration option or invitation only? Who approves new registrations?**

### **Invitation Only**

- Smaller, known set of users
- Private registration links can be shared with potential users
- Managed centrally or delegated

## **Self Registration**

- Onboarding hundreds or thousands of external users
- Approval workflows
- Auto-approvals
- Delegation

- 1. Who will be accessing the extranet? Is there a member database to interface with?
- 2. Self-registration option or invitation only? Who approves new registrations?
- **3. How will your extranet users authenticate?**
- Email and password
	- Self-service password reset
- Office 365 / Azure AD
- Microsoft Account
- Google
- Facebook
- LinkedIn
- Twitter

- 1. Who will be accessing the extranet? Is there a member database to interface with?
- 2. Self-registration option or invitation only? Who approves new registrations?
- 3. How will your extranet users authenticate?
- **4. What interactions are your external users going to have?**
- Accessing published content
- Collaborating on specific documents
- Accessing team or project sites
- Becoming full-fledged members of Office 365 Groups or Teams

- 1. Who will be accessing the extranet? Is there a member database to interface with?
- 2. Self-registration option or invitation only? Who approves new registrations?
- 3. How will your extranet users authenticate?
- 4. What interactions are your external users going to have?
- **5. What applications will be accessible?**
- Office 365 SharePoint Online, OneDrive for Business
- Office 365 Groups Teams, Planner, Yammer
- Other Office 365 Apps Power BI, Stream, PowerApps, Flow
- SharePoint On Premises
- Third Party SaaS Applications
- Custom Applications On Premise or Cloud

## **Unstructured Extranets with Office 365 External Sharing**

- **External Sharing in Office 365 strongly supports ad-hoc collaboration**
- **Sharing documents with a few to a few dozen external people**
- **Secure Link sharing to sites, libraries, and documents**
	- Anyone with the link (Anonymous)
	- People in your Organization
	- People with existing access
	- Specific people

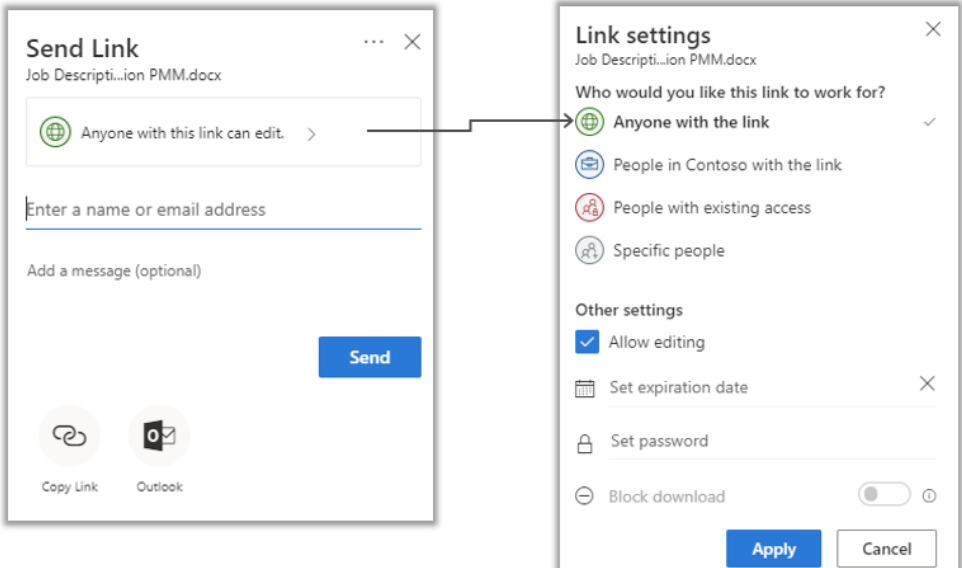

# **Office 365 External Sharing OOTB**

- 1. Who will be accessing the extranet?
- 2. Self-registration option or invitation only?
- 3. How will your extranet users authenticate?
- 4. What interactions are your external users going to have?
- 5. What applications will be accessible?
- 1. Any type of external user
- 2. Invitation only
- 3. Office 365 / Azure AD, Microsoft Account, One Time Passcode, Gmail
- 4. Any interactions
- 5. Office 365 only

# **Admin controls for external sharing**

ExtranetUserManager

# **Managing external sharing**

### Control WHO can share to external users

- Everyone
- Only specific people
- No one

#### Control WHICH external users can be shared with

- Anyone
- Only authenticated users
- Only authenticated users except specific domains
- Only authenticated users in specific domains
- No one

### Control WHAT can be shared externally

- Anything
- Only specific sites
- Only files without sensitive content

### Control HOW externally shareable links can be used

- Default
- Enabled, but not default
- Mandatory expiration date
- Block externally-shareable edit links
- Disabled

## **Three Places to Configure External Sharing**

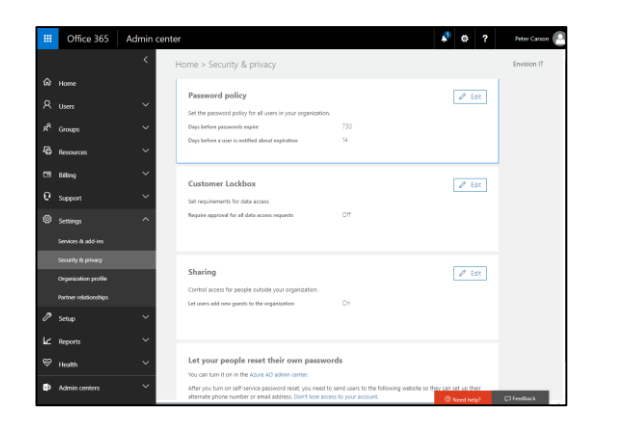

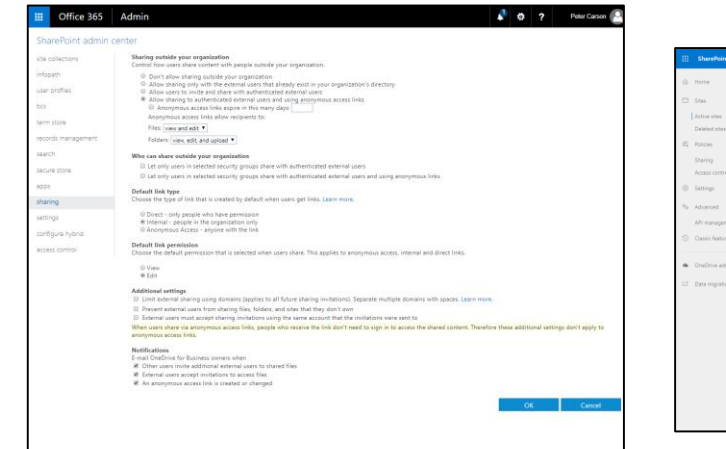

Feedback

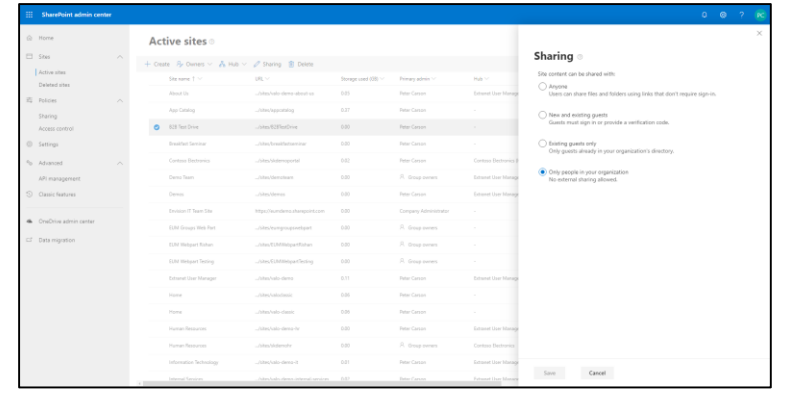

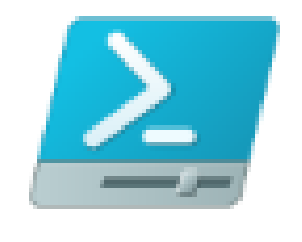

PowerShell

## Office 365 Admin SharePoint Admin Site Collection Admin

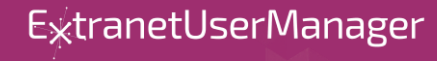

http://eum.co

# **Scenario: simple external sharing**

I'm sending sales materials to a customer

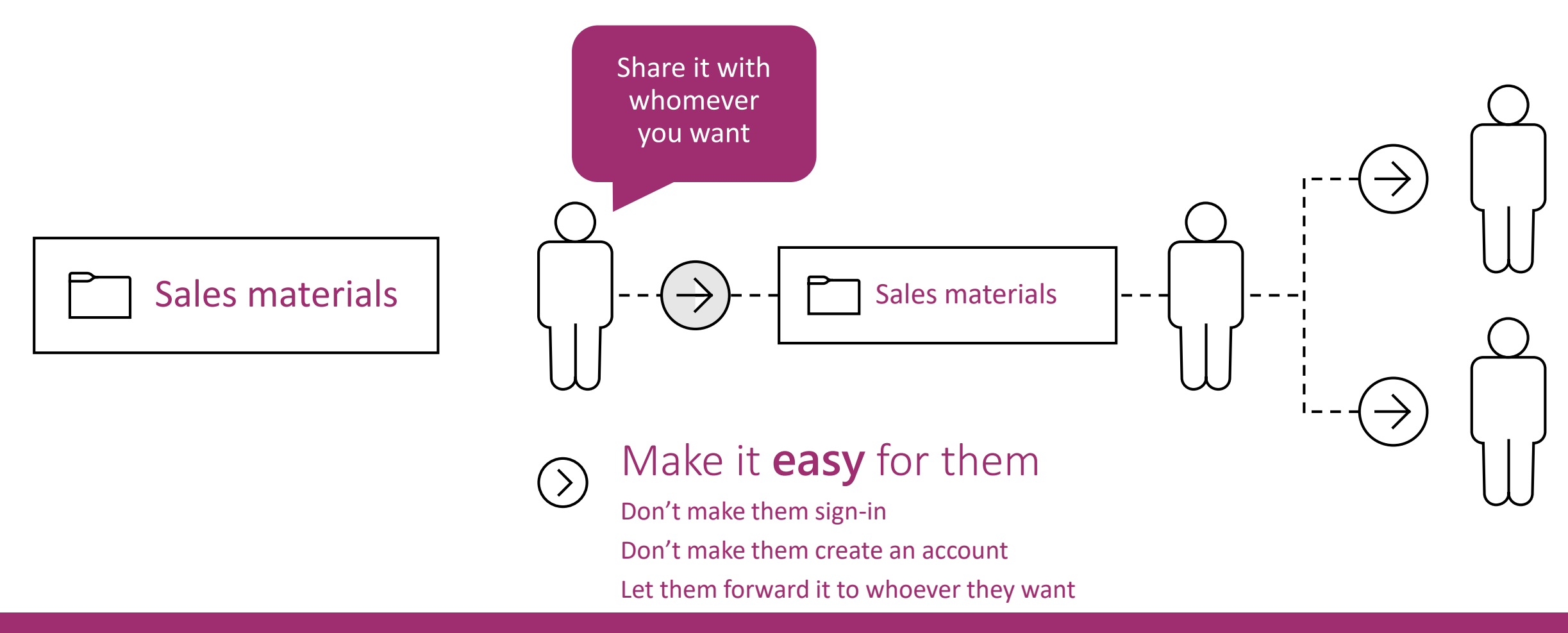

# **Shareable Links**

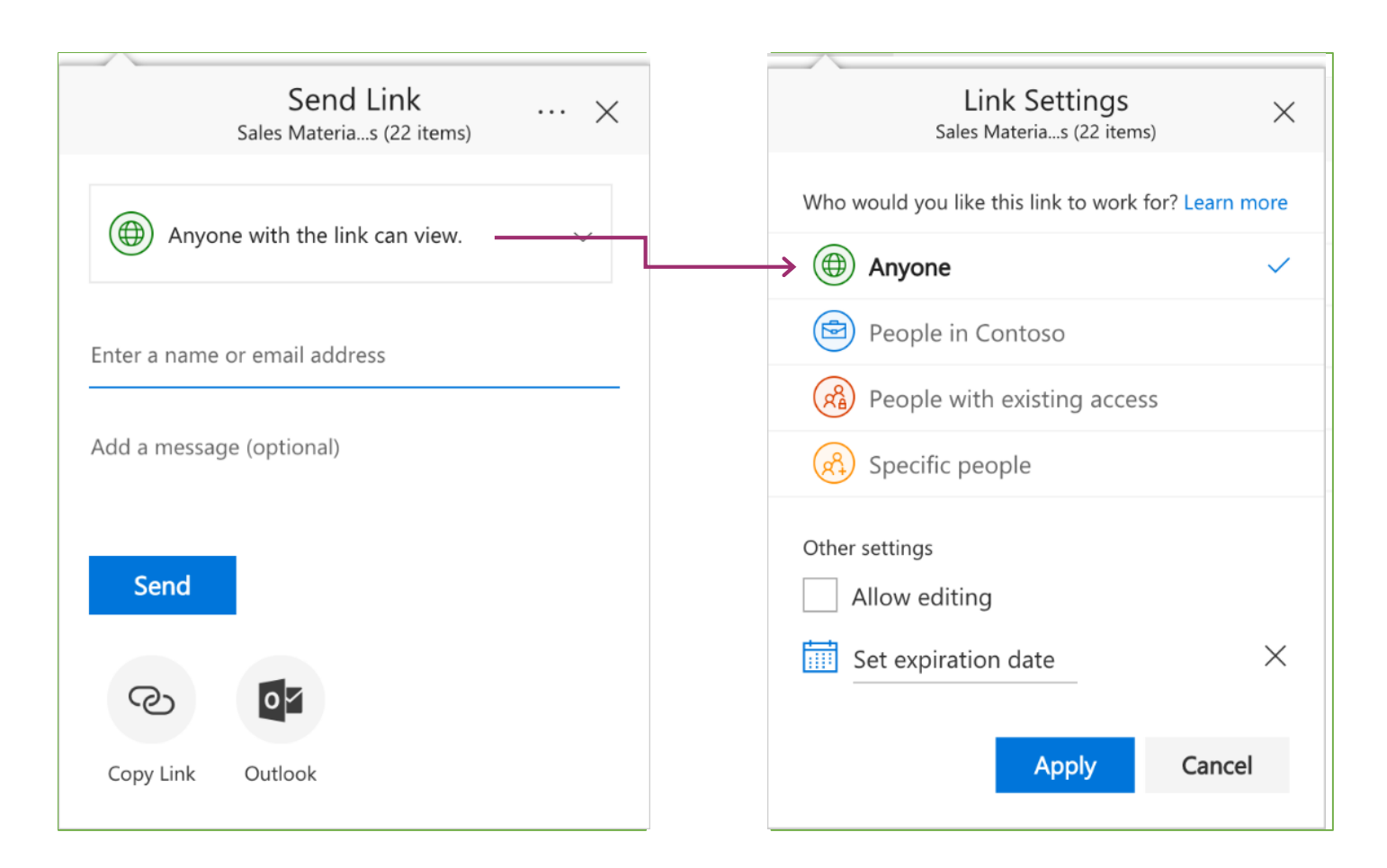

- Link works for anyone who has it
- Like an attachment
- Can be read-only or editable
- Can set an expiration date
- Recipients decide who else gets access
- Guaranteed to open for anyone who receives it, on any device
- Share with anyone easily via email, chat, social, etc. No frustrating errors or sign -in/up

## **Scenario: Secure External Sharing**

• **I want an external partner to review my secret document**

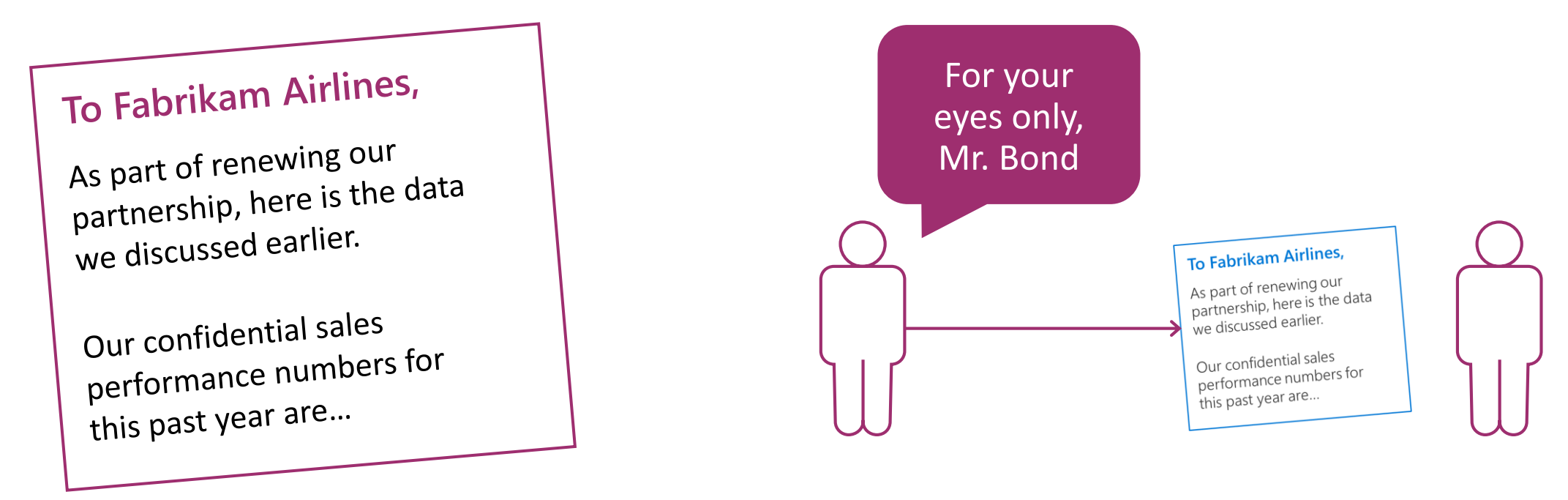

Make it easy for them Minimize effort to open the link

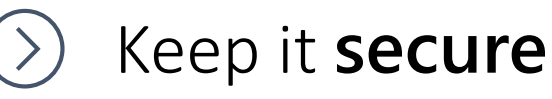

Don't let them forward it to anyone else

ExtranetUserManager

## **How to:**

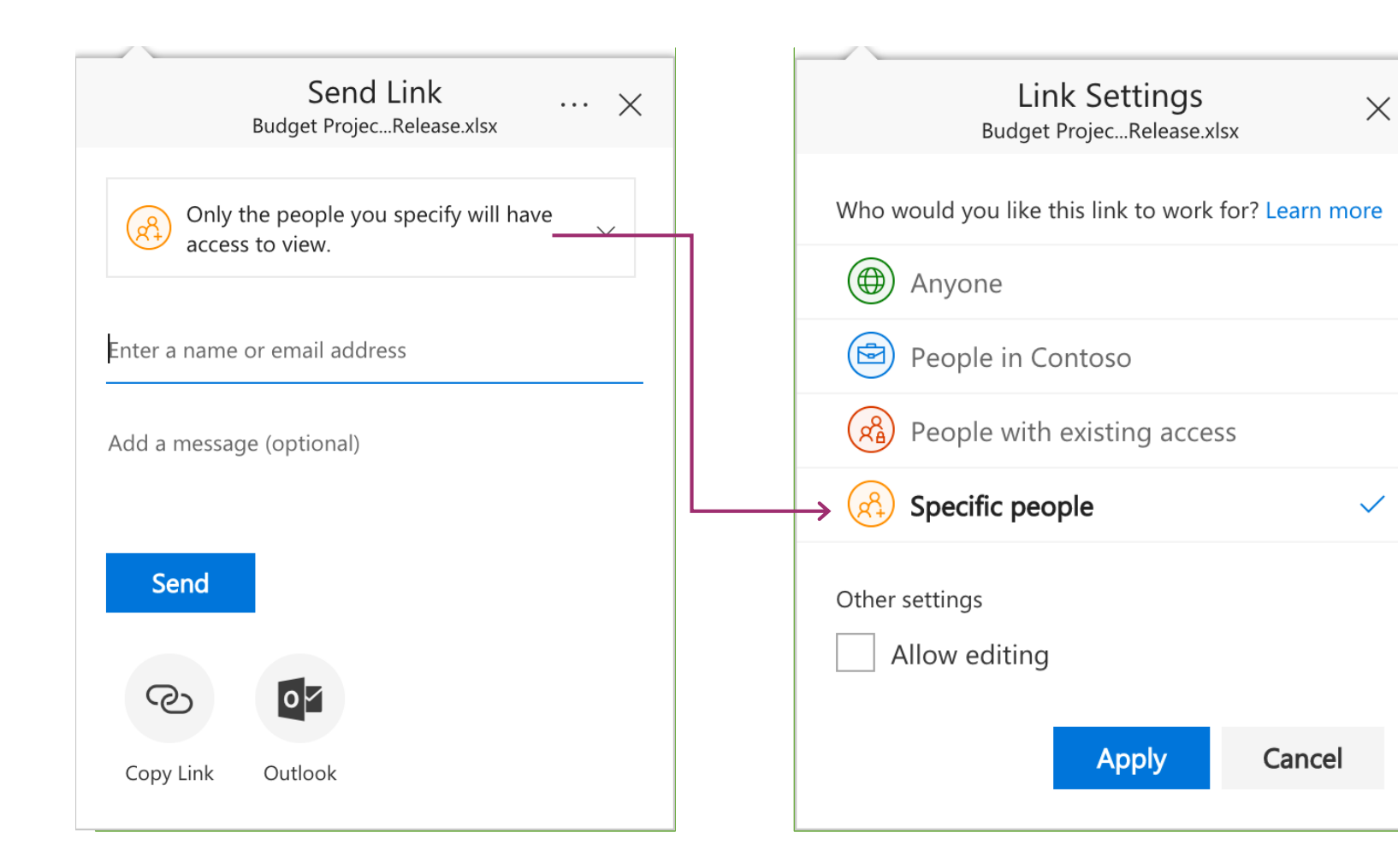

- Send a link that works for only specific people
- A non -transferable, revocable secret key
- Users must prove they're the intended recipient
- Internal users and guest users must be signed in to their existing account
- External users verify with a one -time passcode

## **External Sharing at the Site Level**

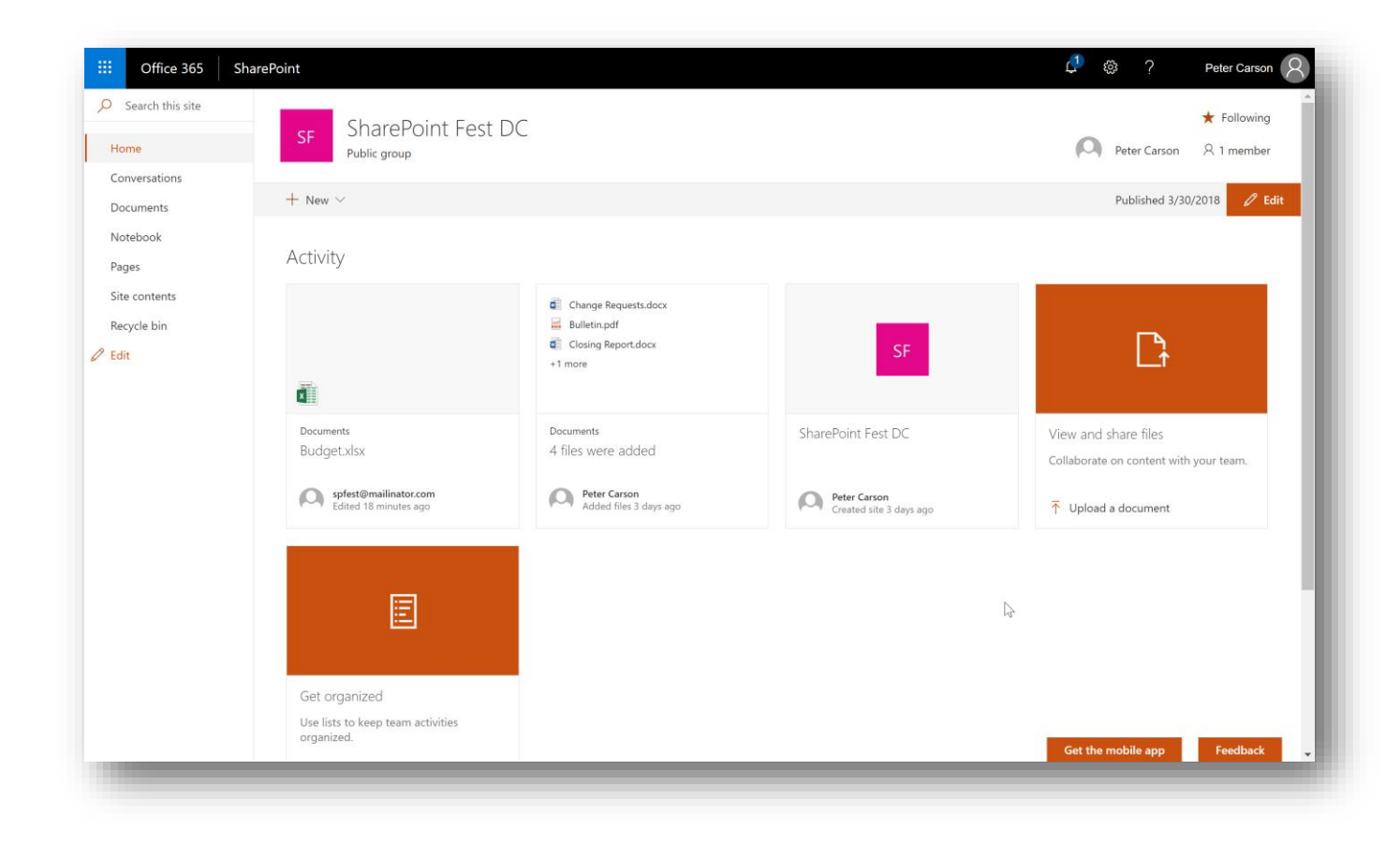

- Invite external users or groups at the site, list, or library level
- Managed through regular SharePoint permissions
- External users need to sign in

## **Making the News! Exclusive interview with Mark Kashman and Stephen Rice of the Microsoft SharePoint Team**

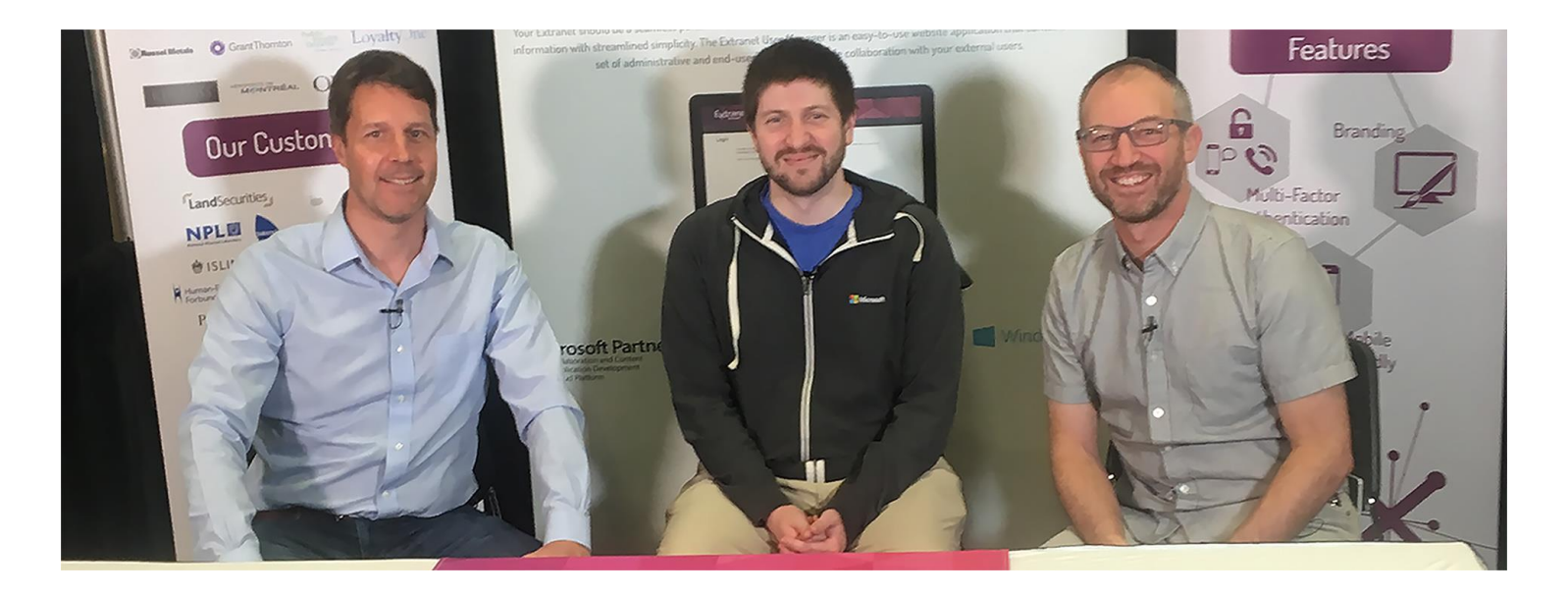

[eum.co/resources/articles/external-sharing-interview-with-the-sharepoint-product-team](https://www.extranetusermanager.com/resources/articles/external-sharing-interview-with-the-sharepoint-product-team)

ExtranetUserManager

http://eum.co

## • **Request Files**

- Ask colleagues and external guest users to upload files to a folder
- Uploaders can only see their own content
- Single link can be used for many uploaders

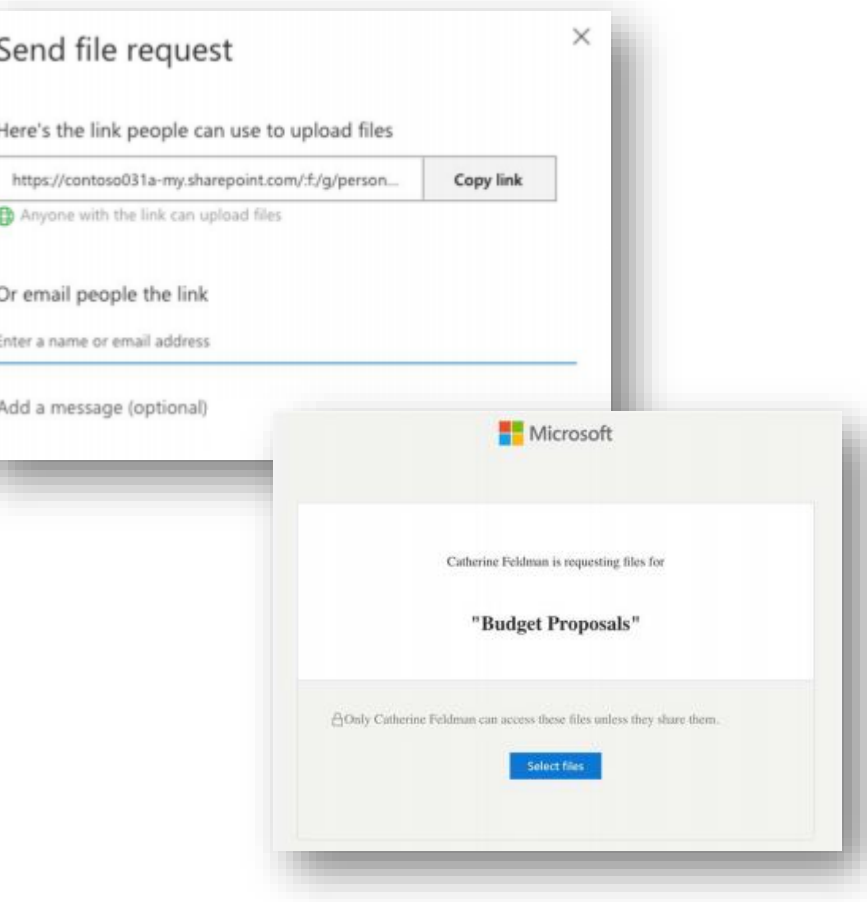

# **NEW! OneDrive sharing in Microsoft Teams**

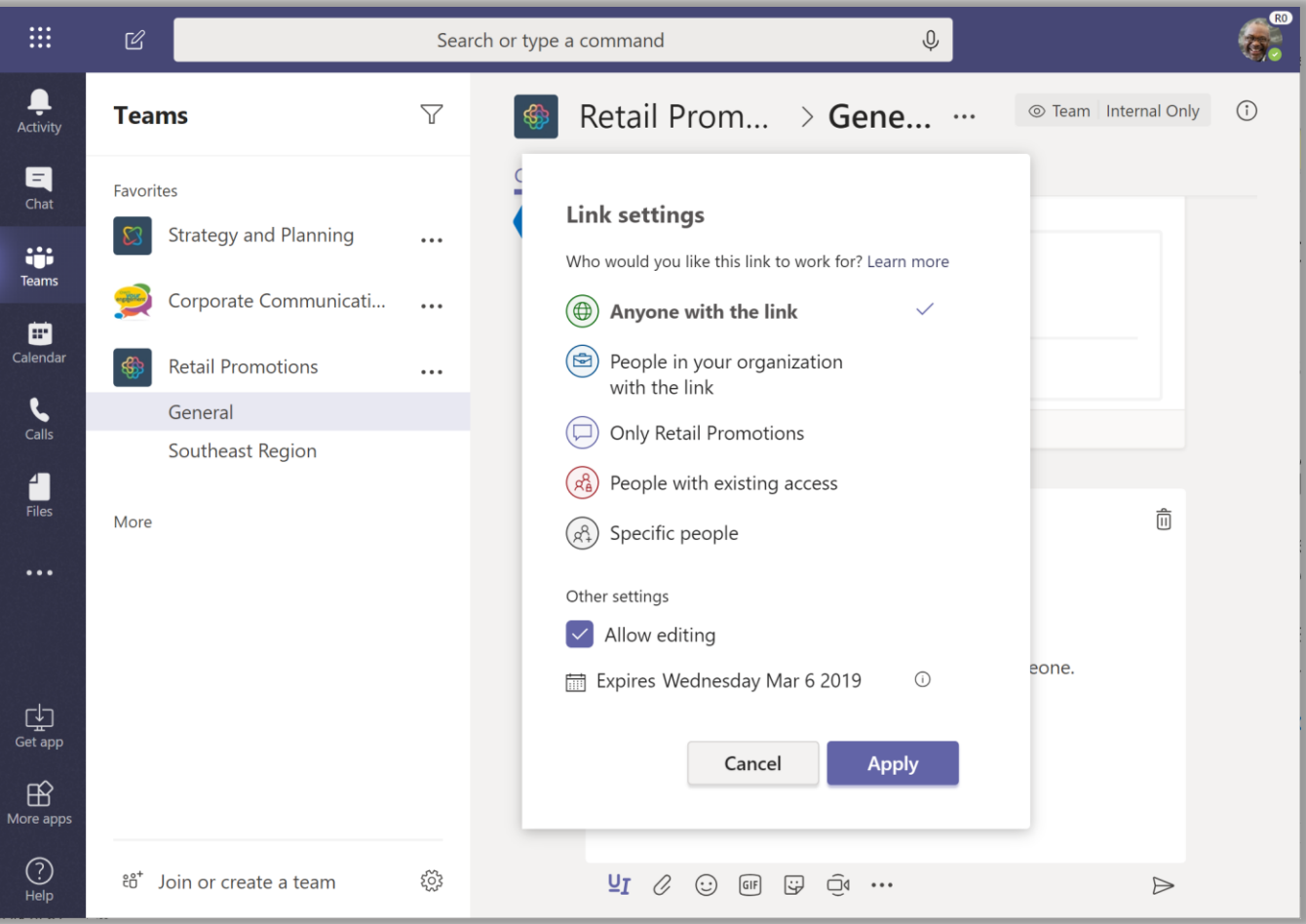

- Complete set of sharing features in Teams
- Share files without creating unintended copies
- Easily create links that only work for people in your team
- · Follows all admin settings and policies you've configured

### • **Deeper Integration with Azure AD B2B**

- External users can sign in with One Time Passcode (OTP) to verify they own the email address
- Able to utilize premium Azure AD functionalities
	- Conditional access
	- Multi-Factor Authentication
	- Google auth federation

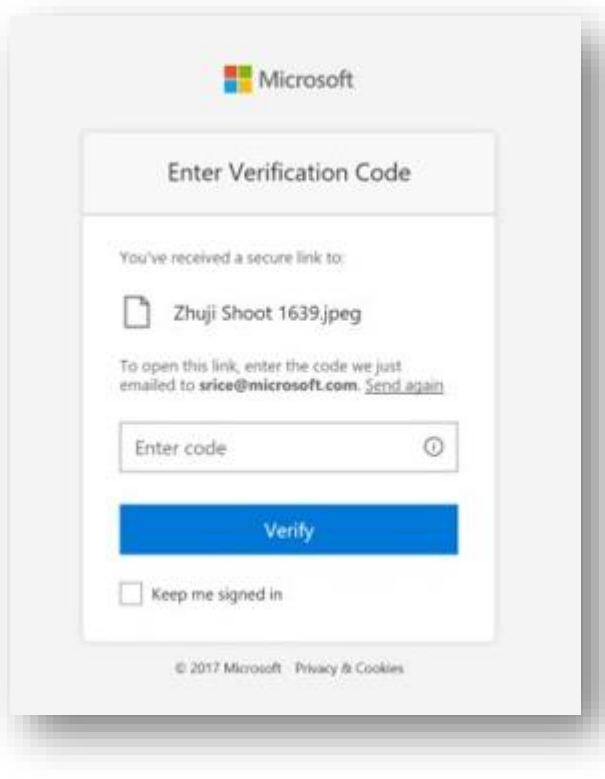

## • **Enhanced Sharing Reports**

- Access a list of unique permissions on a given site collection
- Export report to a csv. file and import into PowerBI or Excel to build sharing dashboards

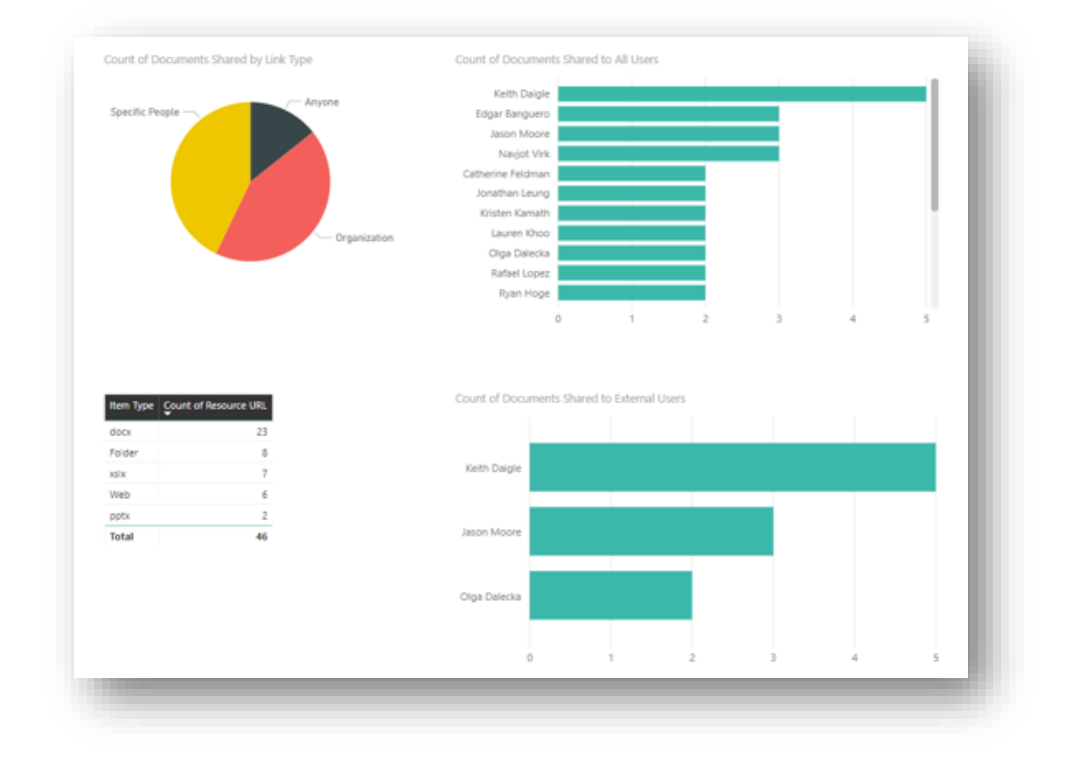

## • **Expiring external access**

- Site admins can define how long a guest user has access to site contents
- IT access policy defined at the organization level (ie. All users will lose access after 60 days)
- Site admin can extend access for users expirations if additional time is permitted

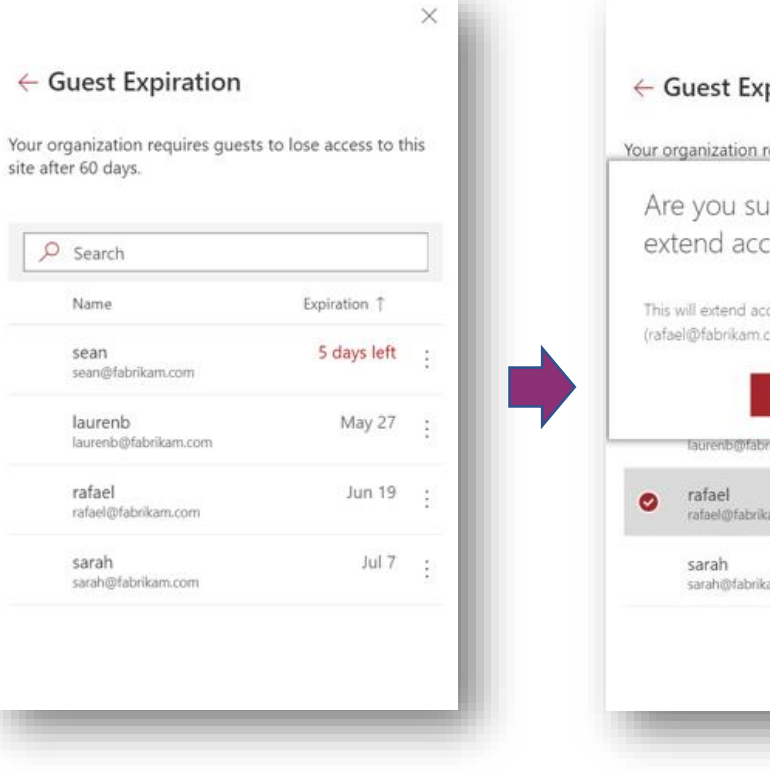

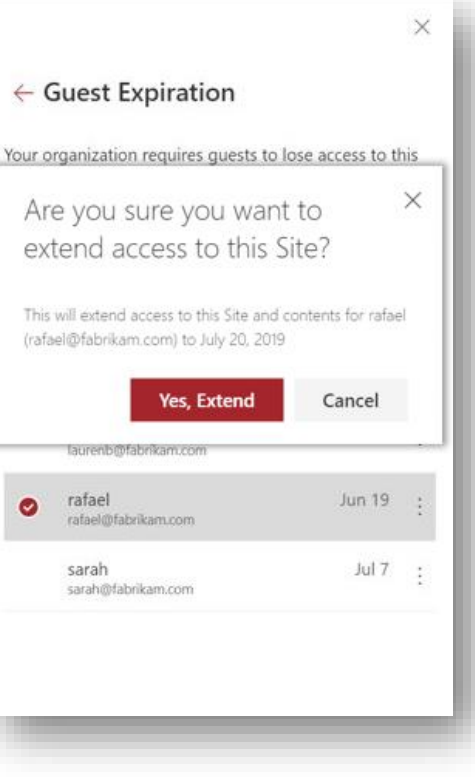

## **Structured Extranets**

- **Typically hundreds to thousands of external users**
- **Represent many different groups of external users**
	- Projects
	- Committees
	- Customers
	- Vendors
	- Partners
- **May be many different business owners**
	- Owners can be internal or external

## **Azure AD B2B and Office 365**

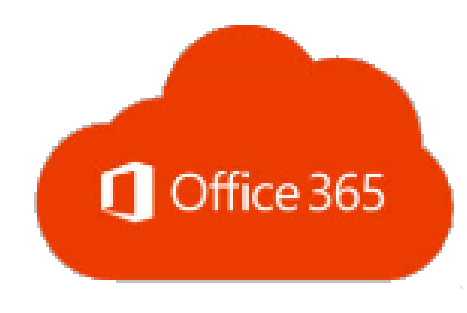

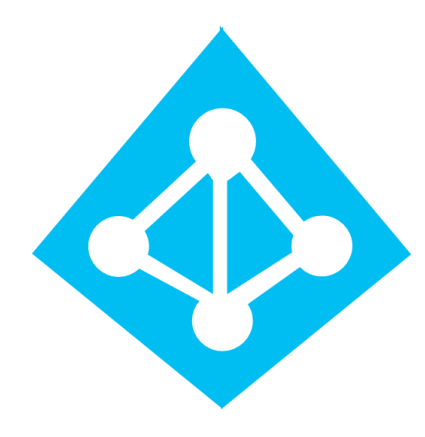

- Azure Active Directory Business to Business
- Allows external users to access Office 365 and any other system exposed through AAD
- Completely free for external users in Office 365
- 1:5 licensing ratio only applies to Azure AD Basic and Premium features
- Invite as many external users as you'd like

## **Azure AD B2B Onboarding Experiences**

#### **Existing Office 365**

- **Logs in with their Azure AD credentials**
- **Seamless experience**
- **Single sign-on if already signed into Office 365**
- **Also works for Microsoft accounts**

#### **No Azure AD Account**

- **One time passcode**
- **Emailed at sign-in**
- **Valid for 10 minutes**
- **Low friction, no new account to setup or password to remember**
- **Validates at each sign in that they still own the email address**

#### **G-Suite User**

- **Federation with Google accounts now also supported**
- **Same seamless login experience as Office 365**

# **Structured Extranets**

ExtranetUserManager

## **When to use….**

### **External Sharing**

- **Sharing with a few people**
- **Co-authoring on individual documents**
- **You are the sole administrator of permissions**
- **Eliminate the use of other shadow IT within the organization**

### **Azure AD B2B (and optionally EUM)**

- **Sharing with many people with granular permission sets**
- **Self service functionalities like Self Registration, My Profile, etc.**
- **Delegation to the business owner to administer and manage sites they own as well as tier 1 service desks**
- **Link into automated site provisioning process**
- **Integration to other LOB systems**

## **Three Structured External Sharing Scenarios**

#### **Invitation Only**

- **Business owner knows who to invite**
- **Direct one of invitations**
- **Bulk import of external users**

#### **Private Registration**

- **Business owner knows someone who knows who to invite**
- **Private registration link that is not easily guessed**
- **Can be forwarded any number of times**
- **May or may not want approvals on registration**
- **May auto-approve based on email domain**

### **Public Registration**

- **Anyone should be able to discover and register**
- **Typically linked from a public website page**
- **May or may not want approvals on registration**
- **May auto-approve based on email domain**

# **Invitation Only**

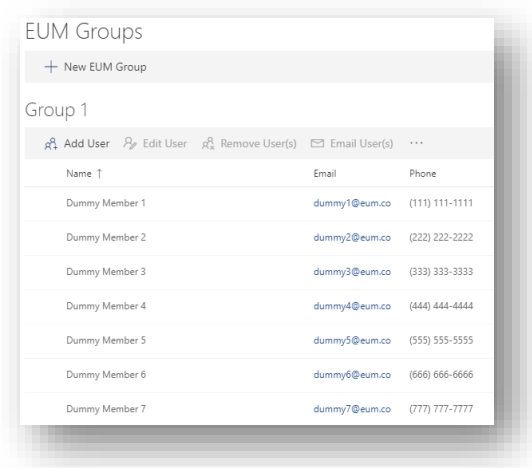

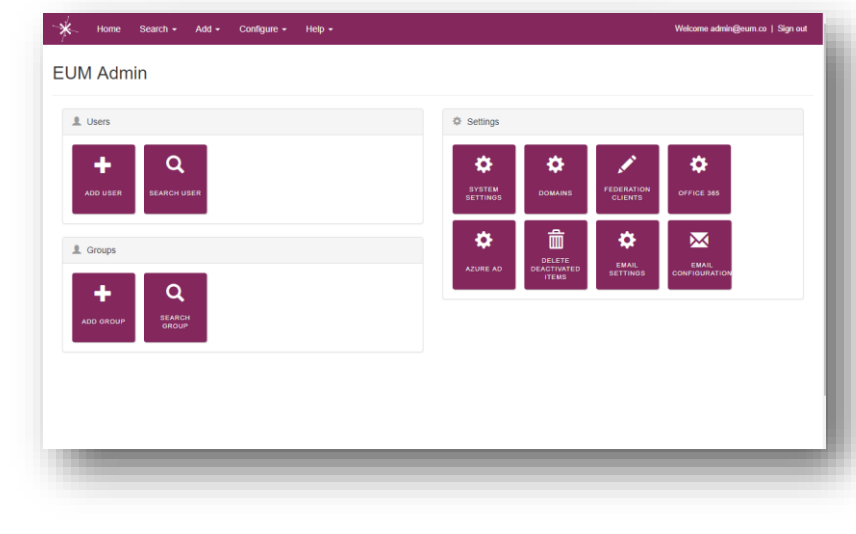

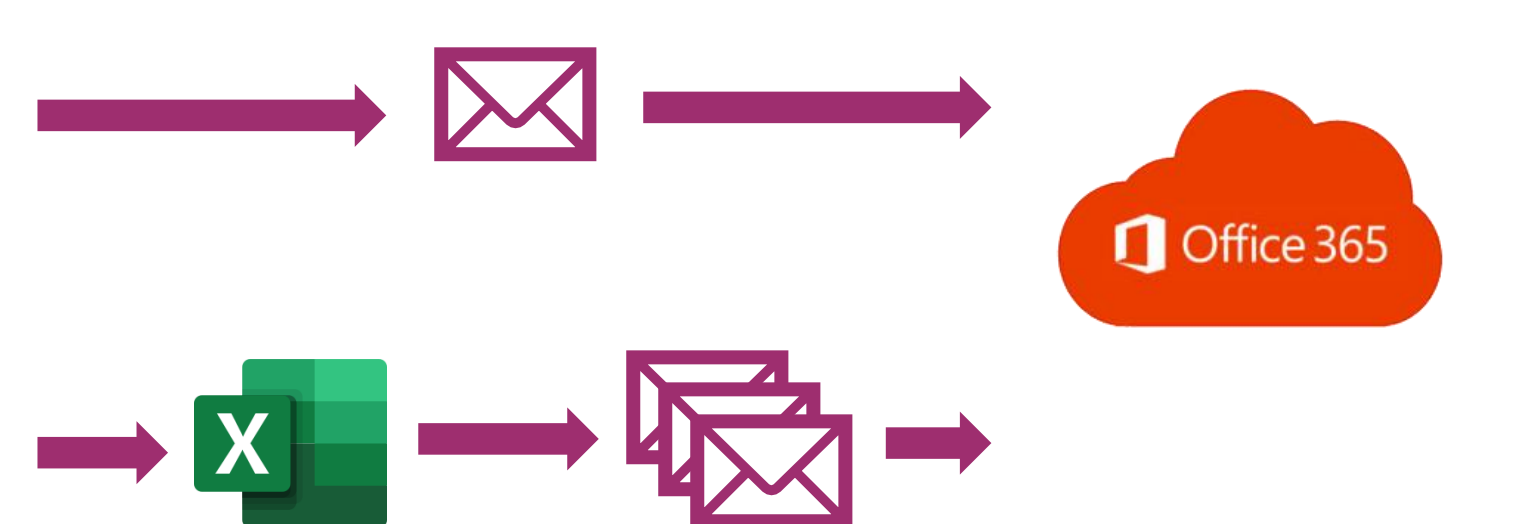

#### ExtranetUserManager

# **Private Registration**

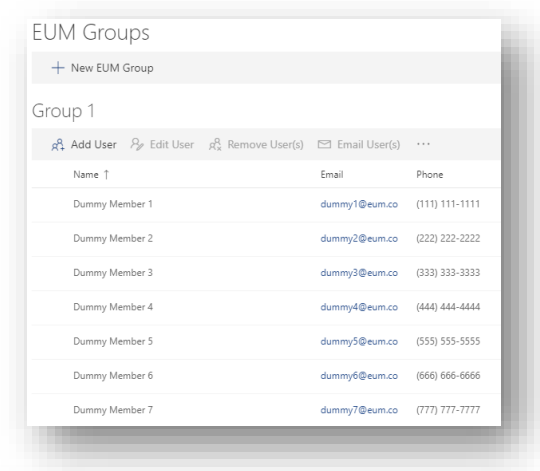

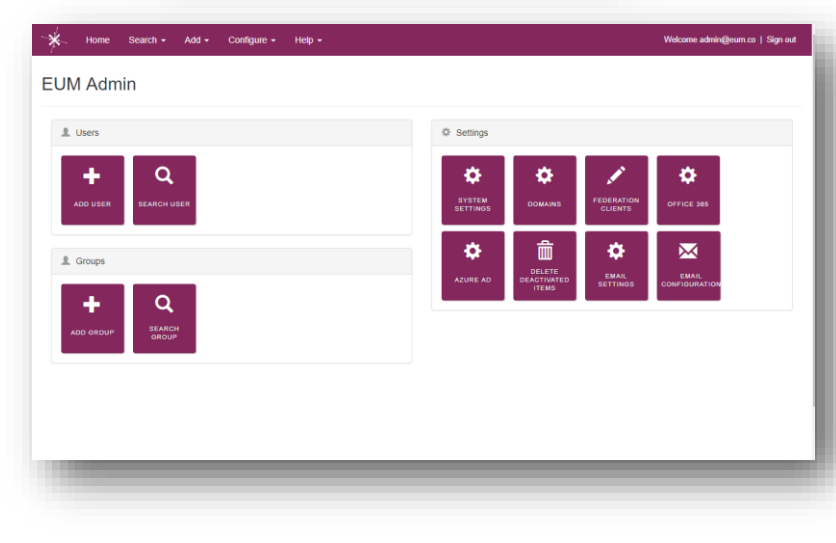

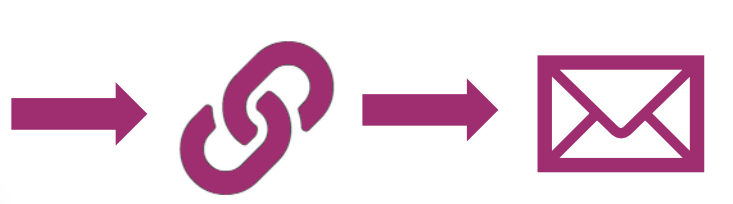

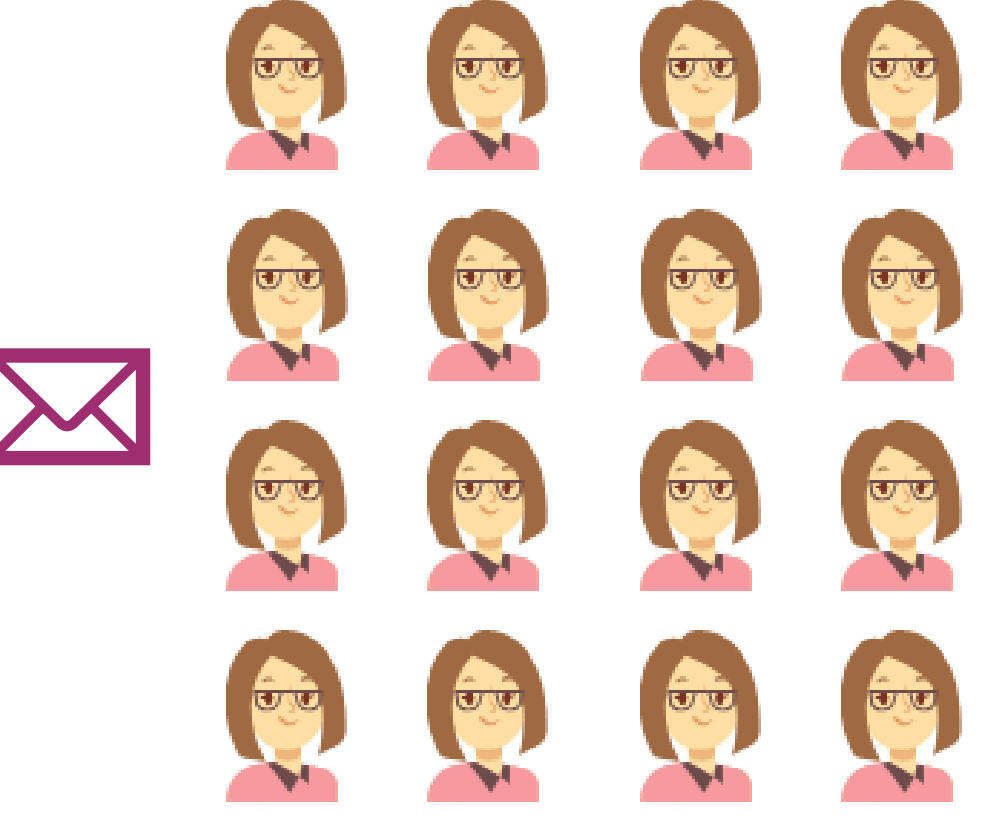

## **Private Registration**

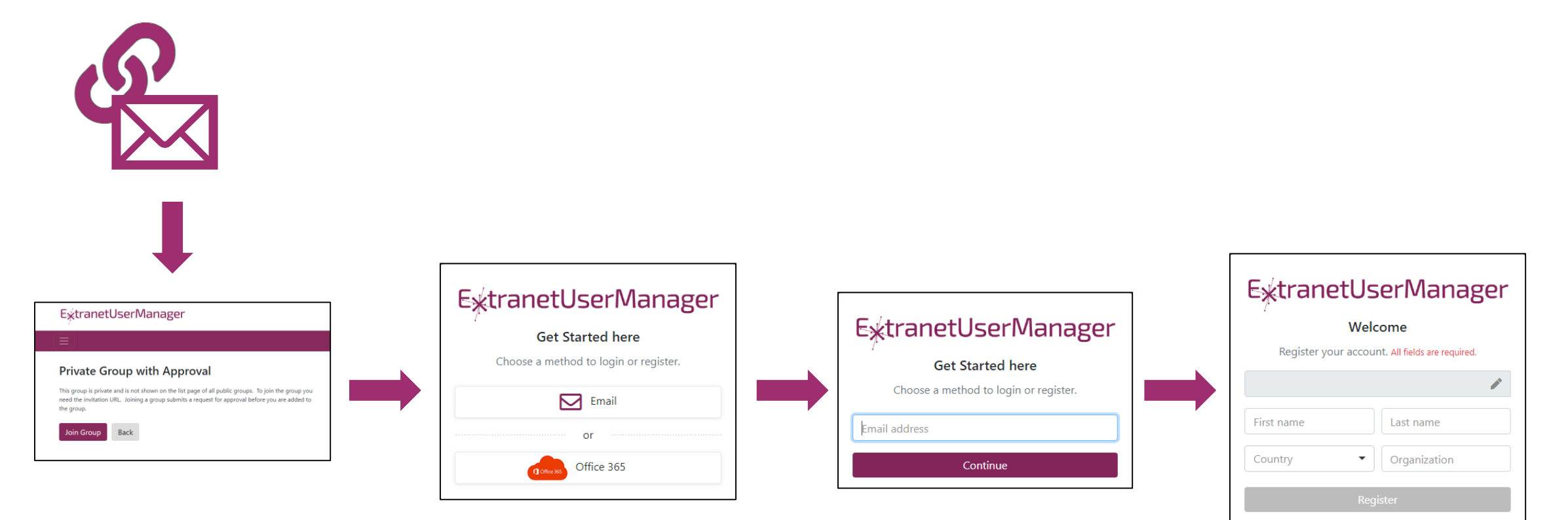

# **Private Registration**

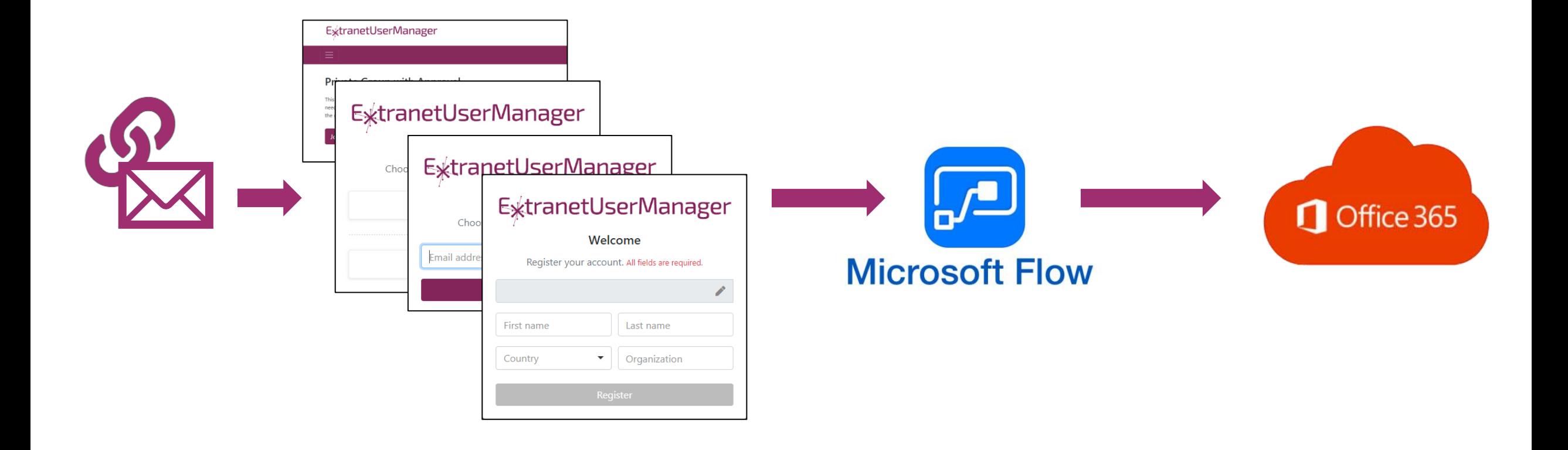

# **Public Registration**

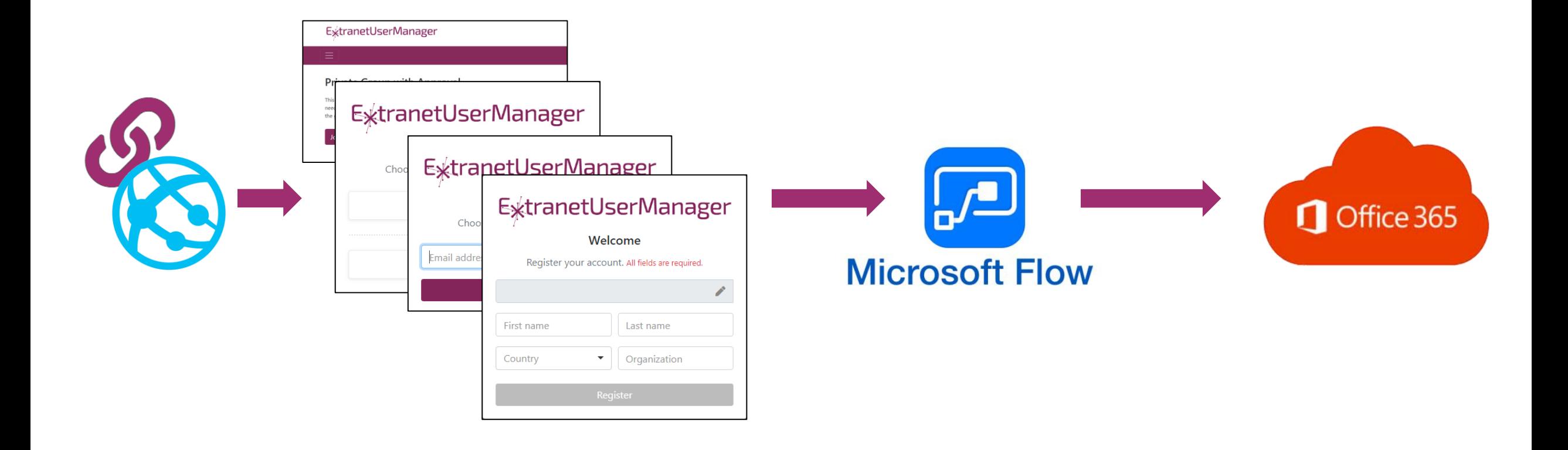

# **Demo – Office 365**

#### **Registration through to Login**

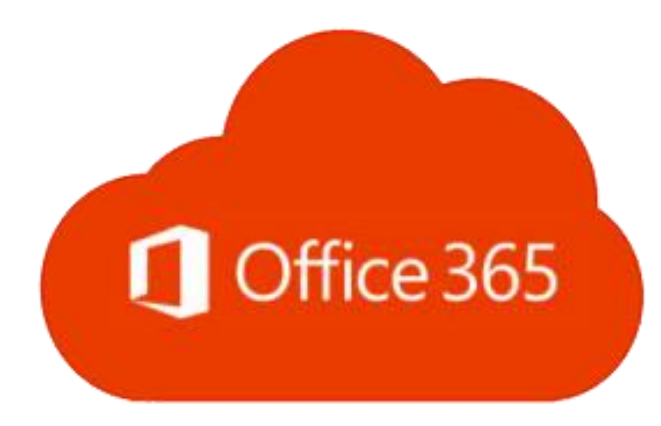

ExtranetUserManager

# **Demo Scenario [http://eum.co](http://eum.co/)**

## • **Test Drive Shortcut Path at [http://eum.co](http://eum.co/)**

- Simple flow from self-registration to signed in
- Join a public group with auto-approval
- Immediately access our live Office 365 demo SharePoint Online site as a guest

## • **External users**

- Setup in Azure B2B
- Authenticated through Azure AD login form
- Users managed with Extranet User Manager

## • **Cash Prize Contest**

- Complete the Shortcut Path
- Fill in the short five question survey

# Extranet<br>User Manager

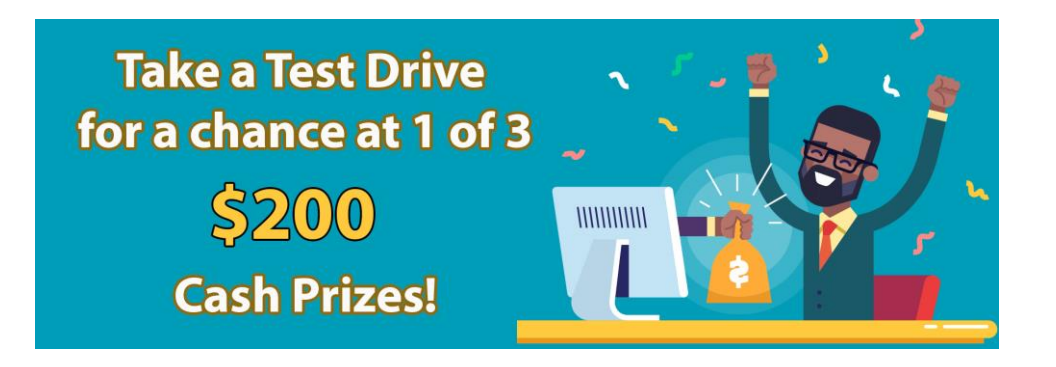

# **Upcoming Events**

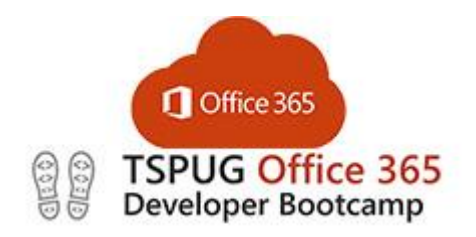

Monday December 2, 2019 Microsoft Meadowvale

[http://bootcamp.tspug.com](http://bootcamp.tspug.com/)

Extranet User Manager Webinar – Learn How to Enhance Security of Your Office 365 Extranet

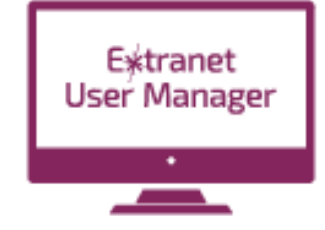

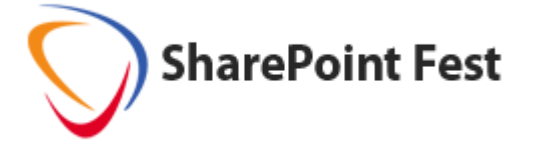

SharePoint Fest Chicago 2019 December 9 - 13, 2019

<https://sharepointfest.com/Chicago/>

Tuesday December 3, 2019  $12$  pm  $-1$  pm EST

<Eum.co/events>

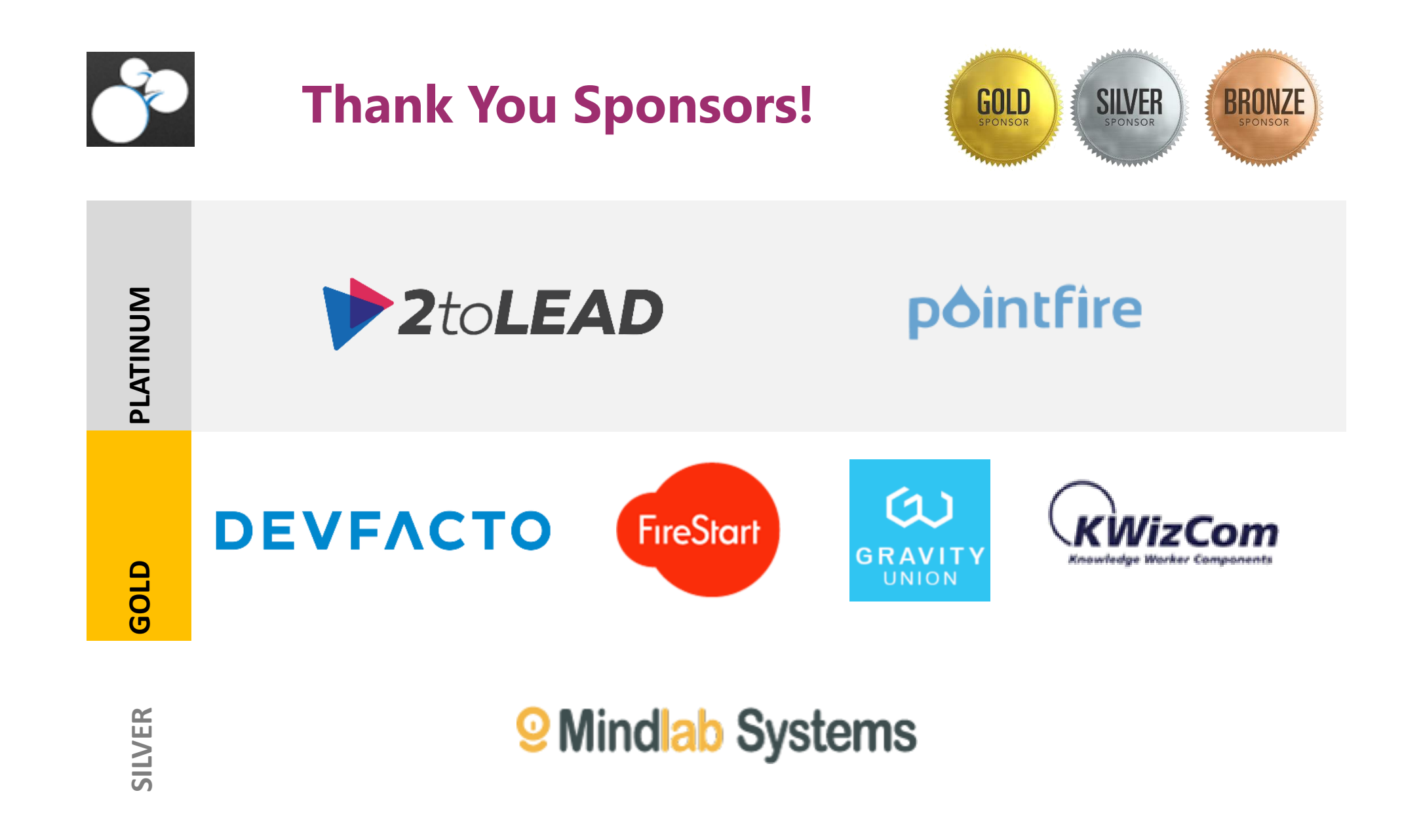

**ExtranetUserManager** 

# **Share your feedback**

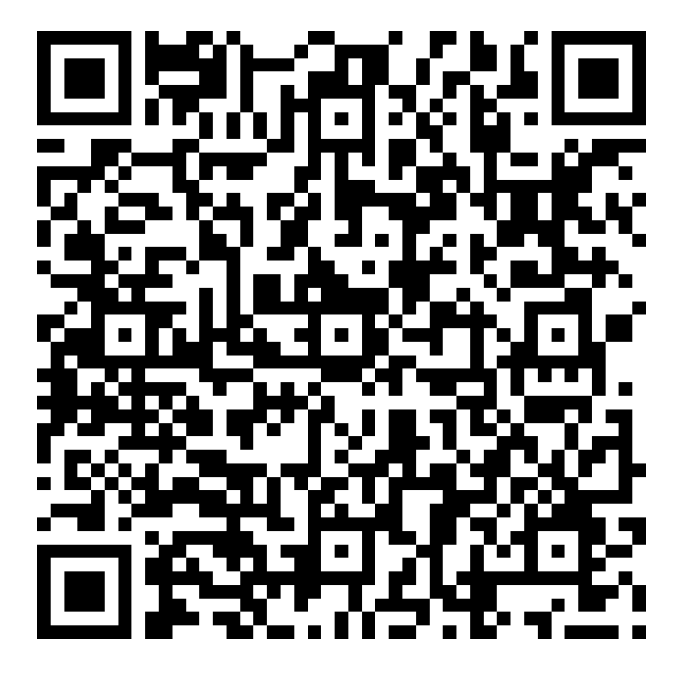

<http://bit.ly/spsto19sessioneval> <http://bit.ly/spsto19eventeval>

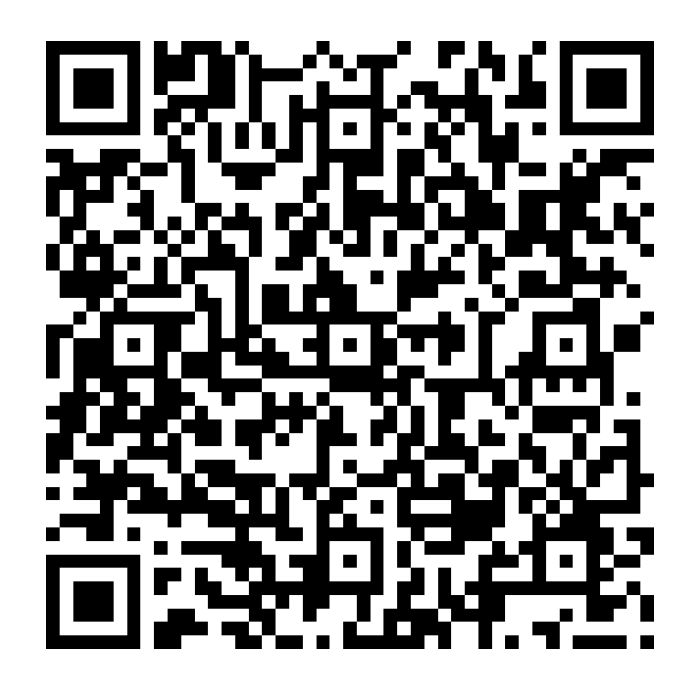

ExtranetUserManager

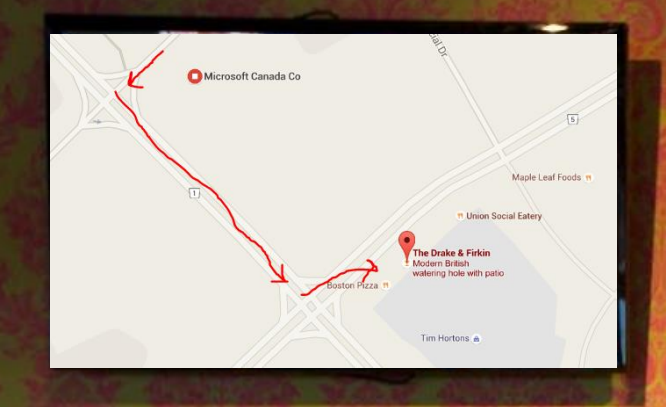

## **SharePint**

**The Drake & Firkin 6982 Financial Dr, Mississauga, ON L5N 8J4**

> SPSPS **SharePoint Saturday TORONTO Toronto #SPSToronto**2019

 $\sim$ 

**THE DRAKE** 

CRACKE CANO

# NOV 23

# <sup>2019</sup> **Toronto Community**

**[Toronto SharePoint](https://www.meetup.com/torontospug/)** *(meetup.com/torontospug/)*

**[Metro Toronto .NET](https://www.meetup.com/metrotorontoug/)** (meetup.com/metrotorontoug/)

**[Toronto Nintex User Group](https://www.meetup.com/TorontoNintexUG/) (**meetup.com/TorontoNintexUG/)

**[Toronto Enterprise DevOps](https://www.meetup.com/Toronto-Enterprise-DevOps-User-Group/)** *(meetup.com/Toronto-Enterprise-DevOps-User-*(meetup.com/Toronto\_Power\_Platform\_UG/) *Group/)* **[Toronto Power Platform](https://www.meetup.com/Toronto_Power_Platform_UG/)**

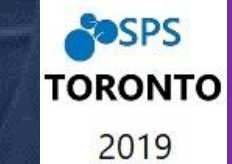

**Thank you Toronto community!**

**[Toronto SharePoint Business](https://www.meetup.com/tspbug/)** *(meetup.com/tspbug/)*

> **[North Toronto Cloud & DevOps](https://www.meetup.com/NorthTorontoUG/)** (meetup.com/NorthTorontoUG/)

> > http://eum.co **(#)**

**[IT Pro Toronto](https://www.meetup.com/ITProToronto/)** *(meetup.com/ITProToronto/)*

## **Microsoft Ignite The Tour**

**Toronto ON | January 8-9, 2020**

**Learn. Connect. Explore.**

#### **Learn new ways to code, optimize your cloud infrastructure, and modernize your organization with deep technical training.**

- > **Learn:** Find new ways to migrate legacy workloads, dive deep into the latest cloud technologies, explore innovative client development techniques, discover new ways to manage your infrastructure, and more.
- > **Connect:** Meet with experts who build and support the Microsoft technologies you're using and evaluating. Join guided discussions with individuals who are facing similar challenges. Connect with technical communities on new trends and shared interests.
- > **Explore:** Discover the latest in productivity, security, infrastructure, and development through deep-dive experiences, workshops, partnerships, and more.

**Free event** for developers and tech professionals

Microsoft

**100+ deep-dive**  sessions and workshops

**350+ experts** learn and network

**Community building** theaters and lounges

**Learning Paths** comprehensive training sessions

Register for free at aka.ms/MSIgniteCanada

#### **What is a learning path?**

A learning path is a series of connected learning modules that includes sessions, hands-on experiences, technical workshops, certifications, and expert connections. Each learning path works together to build upon what you've learned to provide a comprehensive set of skills to help you reach your goals.

#### **Azure fundamentals**

Understand cloud concepts and core services including storage, pricing, compute, messaging, networking, data, and identity and cloud security.

#### **Building applications for the cloud**

Learn how to build your applications and APIs with cloud services in mind, creating resilient, fault-tolerant, and scalable global services.

**01 02 03 04**

#### **requirements** Leverage the intelligent and integrated

**07**

Microsoft solutions to help your organization achieve its compliance goals.

**Meeting organizational compliance** 

#### **Deploying and managing Windows and Office in your enterprise**

Learn how to transition your organization to the latest and most productive desktop environment—and simplify the process of keeping your devices secure and up to date.

#### **Developer's guide to AI**

**09**

and safer.

**05**

We'll introduce cognitive services, then graduate into machine learning for developers, finally deploying a machine learning model into production to be consumed by simple web services.

#### **Governance and administration of your Power Platform solution**

Tips to overcome common blockers, security questions, and monitoring requirements. Hear about monitoring and supporting the Power Platform with strategies and best practices to help land low-code powered digital transformation.

**13 14**

#### **Migrating data, applications, and API's to the cloud**

Migrate and modernize workloads and live databases to the cloud without interruption. Take advantage of application auto scaling and built-in database threat protection. Use pipelines to build and deploy solutions faster

#### **Developing integrations and workflows for your productivity applications** Integrate critical business processes into experiences across Microsoft 365 to transform

**06**

**10**

productivity in your organization.

#### **IT administrator's guide to cloud management**

Learn how to navigate the latest updates in IT admin experiences to effectively manage your organization's users, applications, and devices.

#### **Modernizing operations practices and learning from failure**

Learn how to apply modern operations practices across the entire software development lifecycle. Explore the toolset Azure offers to support engineering processes and enable your team to iterate faster and more reliably.

#### **Dynamics 365 fundamentals**

**Journey to Microsoft Teams** Build a collaborative workforce for your organization, bringing together everything in a shared workspace where you can chat, meet, share files, and integrate business applications.

Server into Azure.

Learn how to increase your organization's productivity across business groups, enabling efficiencies and business processes that pave the way for innovation and personalized experiences.

**Modernizing your server infrastructure** Cloud adoption starts with assessing your current environment and upgrading to Window Server 2019. This enables an entire hybrid ecosystem not previously available and simplifies migrating Window Server and SQL

**15 16**

#### **Enabling everyone to build and modernize apps without code**

Inspire everyone to build apps without risk and simplify app development. Hear how to deploy quickly, add value, and integrate all your data with just a few clicks.

#### **11 12**

**08**

#### **Managing cloud operations**

Learn how to define governance, security, and policies within Azure for your organization. Regulate and organize your Azure subscription to achieve compliance and set up guard rails for cost and regional structure.

#### **Securing your organization**

Learn how to protect your organization's identities, data, applications, and devices across on-premises, cloud, and mobile—end-toend—using the latest tools and guidance.

#### **ExtranetUserManager**

#### http://eum.co

# **Thank you!**

## **Questions?**

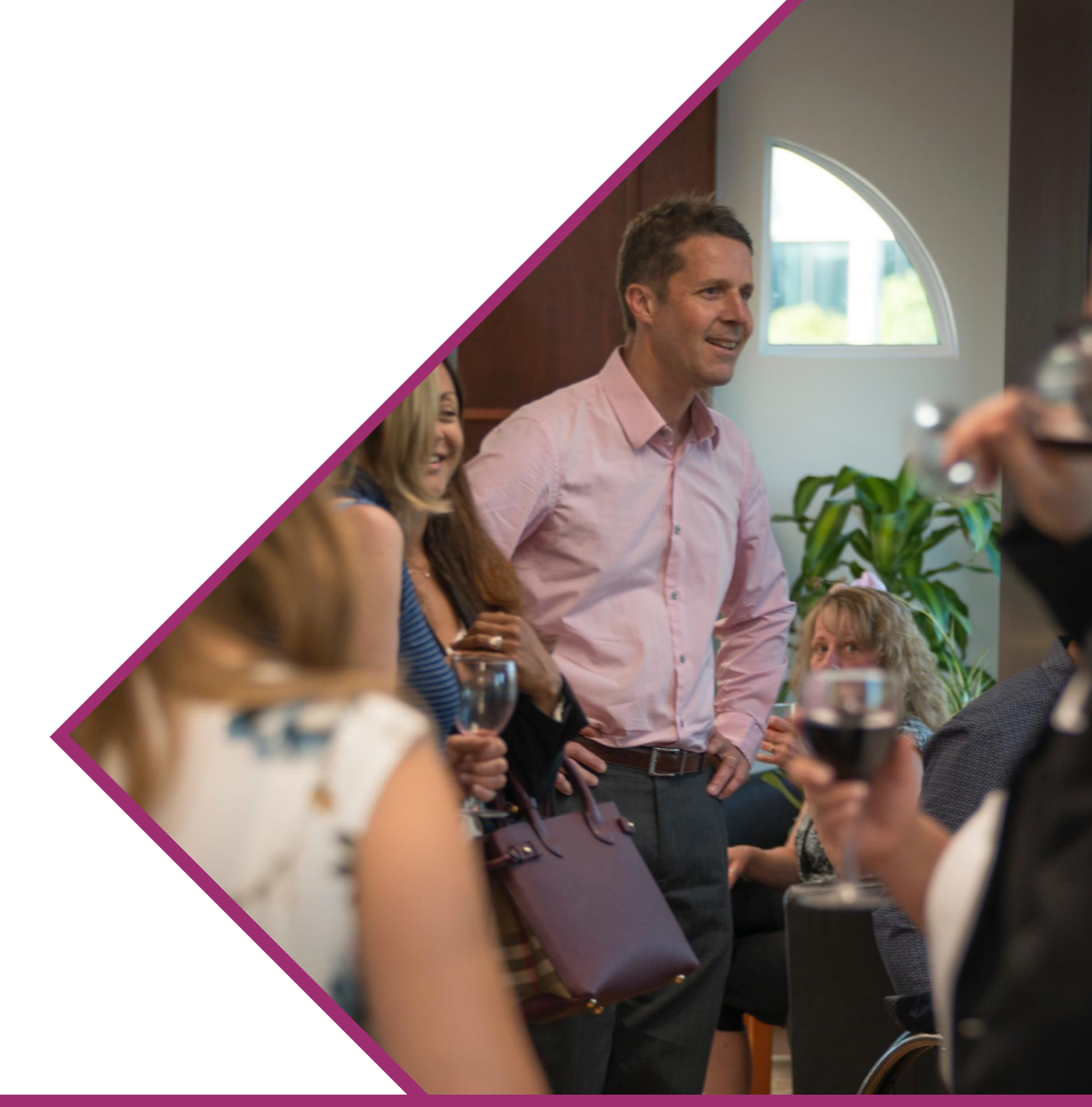

ExtranetUserManager

http://eum.co